# KAPSABET HIGH SCHOOL<br>451/2 - COMPUTER STUDIES – Paper 2

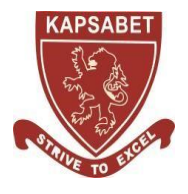

*MOCK 2023*

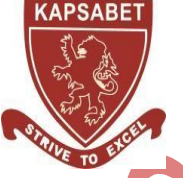

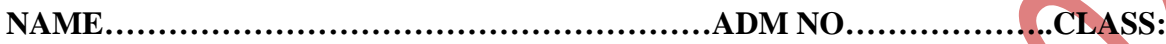

**SIGNATURE:………………………………………………**

**451/2 COMPUTER STUDIES Paper 2 (PRACTICAL) 2 ½ hours**

# **Kenya Certificate of Secondary Education**

## **Instructions to Candidates**

- *1. Type your name and index number at the top right hand corner of each printout.*
- *2. Sign and write the date of the examination below the name and index number on each printout.*
- *3. Write your name and index number on the compact disks.*
- *4. Write the name and version of the software used for each question attempted in the answer sheet.*
- *5. Passwords should not be used while saving in the compact disks.*
- *6. Answer all the questions.*
- *7. All questions carry equal marks.*
- *8. All answers must be saved in your compact disks.*
- *9. Make a printout of the answers on the answer sheets provided.*
- *10. Hand in all the printouts and the compact disks.*
- *11. This paper consists of 4 printed pages.*
- *12. Candidates should check the question paper to ascertain that all pages are printed as indicated and that no questions are missing.*

**1. (a)** (i) Using a database management system, create a database file named **ANTIGUA\_ENT\_LTD** to store the data below. (1 mark)

#### **CommodityTable**

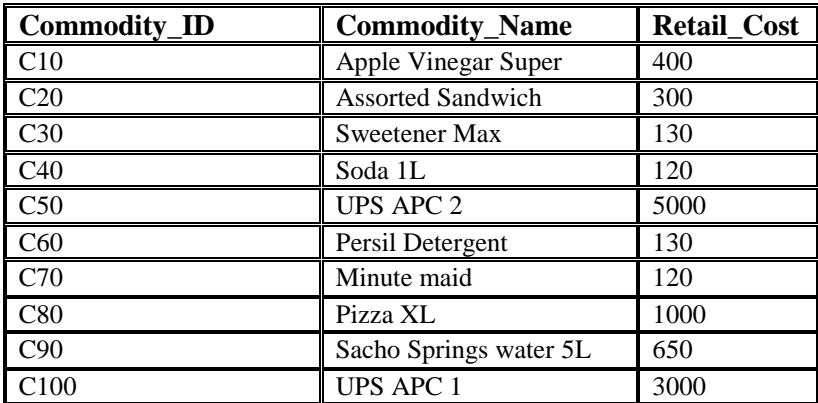

#### **SuppliersTable**

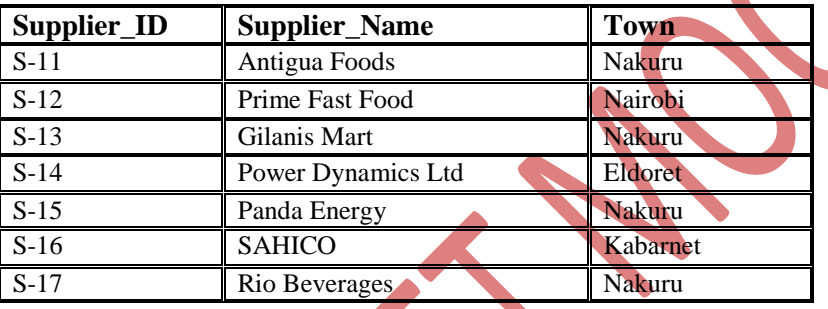

X.

#### **OrderTable**

Ċ

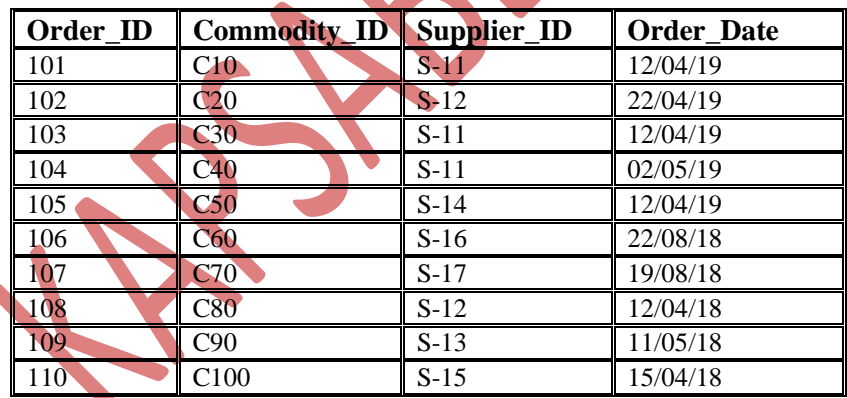

(ii) Create tables named: **Commodity\_Table, Suppliers\_Table and Order\_Table** in the database created in (a) to store the information above assigning appropriate data types for each field. (14 marks)

(iii) Identify a field to be assigned as primary key for each table. (

(iv) Create relationships among the tables and enforce referential integrity. (3 marks)

– marks)<br>2 1 1 *marks*

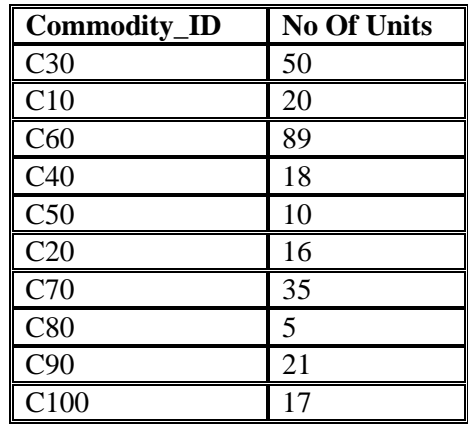

**(c)** Create a query named **RETAILCOST** to display Commodity name, retail price, number of units, suppliers' name and calculate the total retail price for each Commodity. (4 marks)

- **(d)** Create a query named **CUSTOM\_QR** to display name of each Commodity, retail price and number of units ordered. The query should contain Commodities whose suppliers name start with letter **"P"** and Total Retail Price is between Ksh.4000 and less than Ksh.50,000. (5 marks) (5 marks)
- **(e)** Create a report named **SUPPLIERS\_RPT** to display Commodity name, suppliers' name, total retail price and date of order. (4 marks)
	- *Group records per suppliers' town*
	- *Title the report as "ANTIGUA SUPPLIERS DETAILS"*
	- *Show the Total Retail Prices per supplier.*
- **(f)** Create a report named **ORDERS\_2019** to display Commodity name, retail price, suppliers' name, town and

items ordered in the year 2018 only. Show the number of suppliers.

- **(g)** Create a pie chart to display Total Retail Prices and their respective Commodities. (2 marks)
- **(h)** Create a form named **COMMODITIES\_2018** used to enter data in the database to appear as shown below

(5 marks)

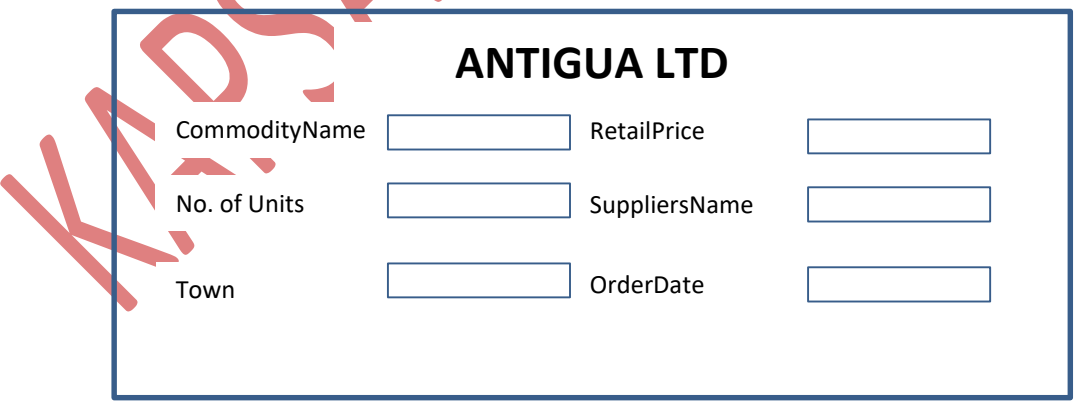

- **(i)** Print the following (4 marks)
	- **Tables:** CommodityTable
		- **Queries:** RETAIL\_COST and CUSTOM\_QR
	- **Reports:** SUPPLIERS \_RPT

– marks)<br>2 1 3 *marks*

# **Question 2**

**a)** Launch a Desktop publishing software and set the measurements to centimeters, margins 2cm all round and paper size A4 potrait. (1<sup>1</sup>/<sub>2</sub> marks)

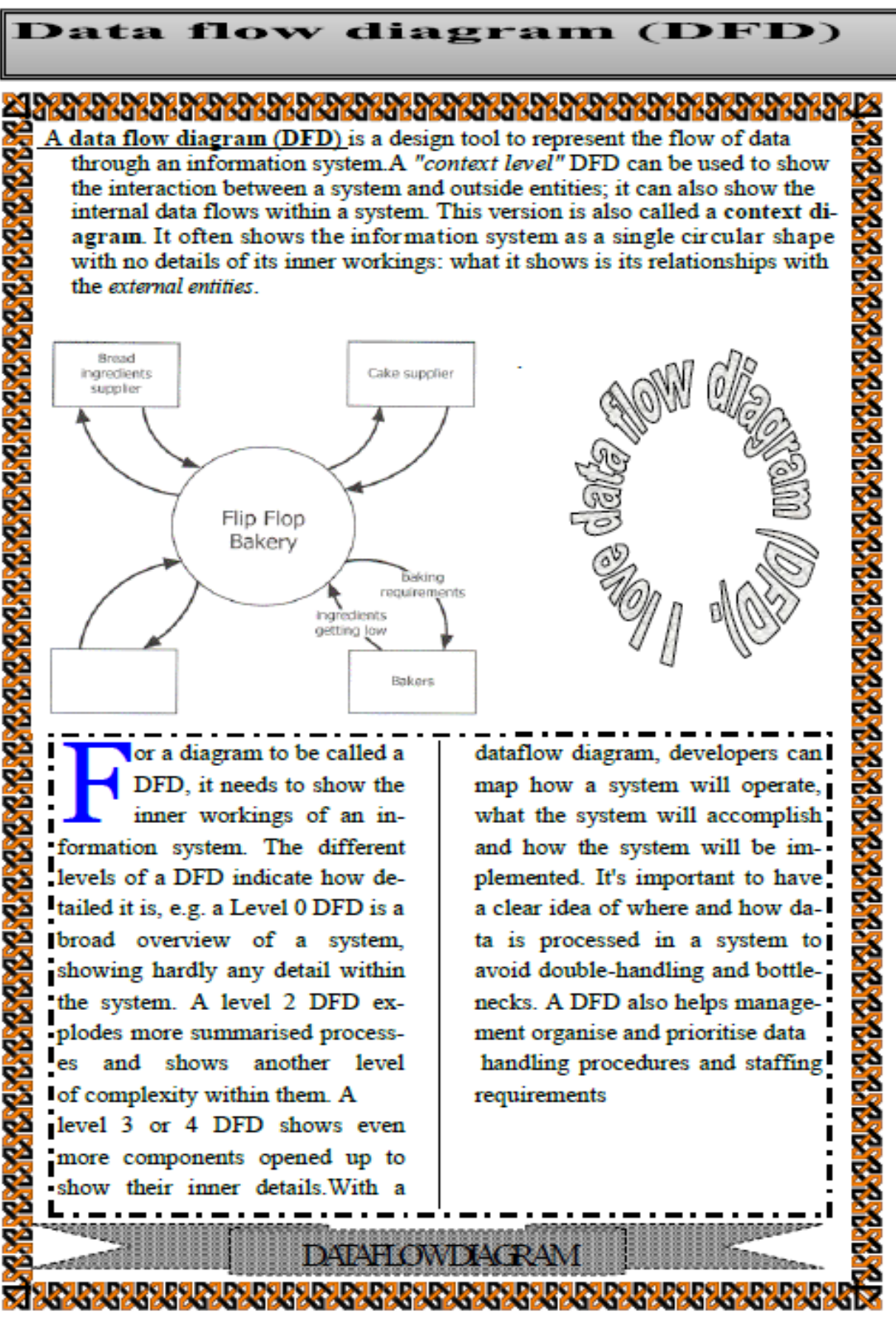

*©KAPSABET BOYS HIGH SCHOOL Page 5 of 6*

## **b)** Design the publication above (in page 4) as it appears and save it as MOKASA\_2. (30 marks)

- **c)** Format the Title " Data Flow Diagram (DFD)" as follows: (6 marks)
	- **(i)**
- *Character spacing: 300%*
- *Font style: Times New Roman*
- *Font size: 13.5*

**(ii**) Modify the shape containing the title as follows:

- *Background : Gradient with 17% transparency, Shading style Horizontal*
- *Border line : Double*
- **d**) Apply a first line indent to the first paragraph of the document. (2 marks)
- **e**) Proofread your publication. (<sup>1</sup>/<sub>2</sub> mark)
- **f**) Insert your full index number as a watermark of your publication. (2 marks)
- **g)** Insert your full name as the header, Class and admission number as the footer of your publication .
- (2 marks) **h)** Insert page number at the right bottom margin of your page. (2 marks)
- **i**) Insert the Date and time created for this document after the first paragraph. (2 marks)
- **j**) Print your publication (2 marks)